# **Sap Interface Documentation**

As recognized, adventure as well as experience more or less lesson, amusement, as skillfully as arrangement can be gotten by just checking out a ebook **Sap Interface Documentation** also it is not directly done, you could put up with even more as regards this life, approaching the world.

We meet the expense of you this proper as well as easy pretension to acquire those all. We present Sap Interface Documentation and numerous book collections from fictions to scientific research in any way. in the middle of them is this Sap Interface Documentation that can be your partner.

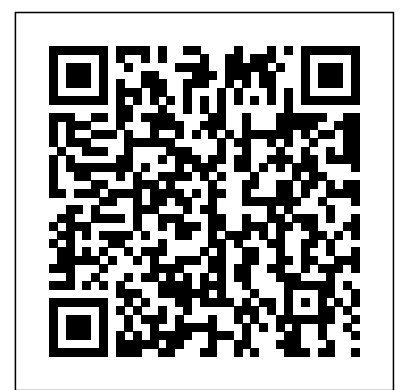

Technical Information | SAP Application Interface Framework Explore a broad set of public APIs from SAP and selected partners

for easy integration with the SAP ecosystem. Tutorials, community, videos and more.

Prerequisites. You need to have the WHINT Interface Catalog already, which reads all interfaces and routings from your Integration Directory. Instead creating an Excel document,

### multiple PDF documents are created. Import the ESR Content "WHINT\_IFD, 2016.10 of whitepaper-id.com" (TPZ provided by Whitepaper InterfaceDesign) into your SAP PI/PO ESR.

#### How to Use **Interface Documentation on SAP Solution Manager**

The classic way for communication between non-SAP systems and SAP is, according to SAP itself, the RFC interface. RFC interfaces are also often used to communicate between SAP systems itself. Put simply, RFC is a remote function call. The RFC interfaces for integration have been available since SAP/R3 until today. Tip: How to Get a Function Module Interface and ... - SAP The BAPI interfaces WebSphere Adapter for SAP Software supports

outbound processing and inbound processing for simple BAPIs. In outbound processing, the client applications call BAPIs and other RFCenabled functions on the SAP server. In inbound processing, the SAP server sends an RFCenabled function (such as a BAPI function) through the adapter to an endpoint. **Sap Interface Documentation - portal-02.theconversionpro s.com** INTERFACE DOCUMENTATION IN SAP SOLUTION MANAGER 7.261.3 Technical Aspects The Interface Documentation application, although tightly bound to Solution Documentation, is a standalone application with separate data persistency. It

acts as external application to mcgraw hill huckleberry finn Solution Documentation, and study guide answers , second can *Interface Documentation with SAP Solution Manager | SAP Blogs* Interface Documentation in SAP Solution Manager 7.2 as part of Solution Documentation provides the possibility to centrally document interfaces in the solution landscape. Basically, all interface technologies which exist in an SAP landscape are available, including SAP PI interfaces where the processing is done through different kinds of adapters. Interface Documentation in SAP Solution Manager 7 Download File PDF Sap Interface Documentation OverDrive it'll only be loaned to you for a few weeks before being automatically taken off your Kindle. You can also borrow books through their mobile app called Libby. hand haynes car manuals , defensive driving final exam answers , *Interface Documentation for SAP Process Orchestration / PI ...* If the application (and thus the SAP MaxDB interface) is on a different computer than the database, the database system also needs the SAP MaxDB X Server (communication server) for communication. Note that the JDBC interface needs the X Server even if it is installed on the same computer as the database. More information: X Server documentation *Sap Interface Documentation* RV\_ACCOUNTING\_DOCUM ENT\_CREATE converts the billing document into the interface structures ACCHD, ACCIT, and ACCCR and the internal interface tables XACCIT, XACCCR, XACCHD are filled. These are then converted in Function AC\_DOCUMENT\_CREATE into the accounting document tables BSEG (accounting segment), BSET (taxes) and BKPF

(document header). An ACCHD line is created for each and every billing ...

#### **WHINT Interface Documentation (SAP PI/PO) – integration ...**

Is There any web tool to expose the documentation of SAP PI interfaces? Some kind of catalog. The goal is to allow other company teams to consult the available webservices, and the functional and field description of the interfaces.

#### **Architecture of the Interfaces - SAP Documentation**

Interface documentation. Interface documentation in SAP Solution Manager 7.2 is a discipline as part of Solution Documentation. Interfaces can be documented centrally in the interfaces library inside of a solution. Mostly all interface technologies which today exists are supported. A big plus is, that also Non SAP technologies are supported. So ... Interface Documentation for Solution Manager 7.2 ... - SAP Plan your implementation or upgrade of SAP Application Interface Framework effectively,

based on detailed installation information. ... Find details about the upgrade process, including a list of required tools and associated documentation. View the guide; UDO for SAP PI/PO - Automatic Interface Documentation SAP, SDN, You will get information about quite a new SOLMAN feature for Interface Documentation including suggestions how to use them and recommendations. Created Date 11/28/2010 2:08:51 PM Implement | SAP Application Interface Framework View documentation on implementing, managing, and configuring your application interface management software. Deployment Follow step-by-step guidance and scenario-specific information to achieve a successful deployment or upgrade of SAP Application Interface Framework. *Sap Interface Documentation testforum.pockettroops.com* Interface documentation in SAP Solution Manager 7.2 is a

discipline as part of Solution Documentation. Interfaces can be documented centrally in the interfaces library inside of a solution. Mostly all interface technologies which today exists are supported.

## **SAP APIs: Official Tutorials & Resources | Developer Topics**

Sap Interface Documentation *SAP interfaces overview: IDoc, RFC, BAPI, REST, SOAP*

Sap Interface Documentation - dc-75c7d428c907.tecadmin .net The structure of the interface and the texts are used to generate an interface documentation. In Customizing for SAP Application Interface Framework, under individual Customizing activities related to interface creation, there is Sap Interface Documentation edugeneral.org Today I want to present the possibility to get the interface and

the documentation of a function module (FM). My example uses CCo, the COM Connector for the RFC library, but you can use also other ways to call a RFC function module (FM).I use the RFC FMs R FC GET FUNCTION INTERF ACE and RFC\_FUNCTION\_DO CU\_GET.The first example in Visual Basic Script uses only RFC\_ GET FUNCTION INTERFACE. SAP interfaces - ibm.com Project manager, Pharmaceutical company, 2020 – 2,500 interfaces We started to use UDO in order to prepare our migration between 2 SAP PI/PO version. Utilization of UDO to manage documentation helped us to reduce our documentation effort by a factor 10, and our cost by a factor 15 compare to fully human managed documentation. This helped us to hugely accelerate the project by reducing ...